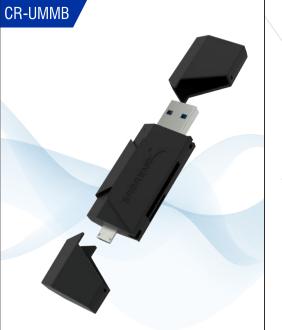

Sabrent 2-Slot Micro USB OTG and USB 3.0 Flash Memory Card Reader

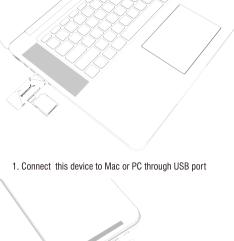

2. Connect with your featured OTG device through micro USB **Please note:** 

This device can only read one card at a time.

## Enjoy!

At this point, the USB 3.0 Flash Memory Card Reader is completely installed -- no software drivers are needed to complete the installation.

Thank you for choosing Sabrent and enjoy!

For installation issues please contact: Support@Sabrent.com

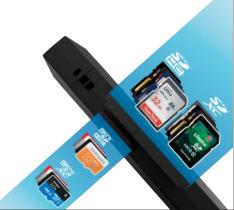